## **BAB III**

# **MENGHUBUNGKAN MESIN INDUKSI SANGKAR TUPAI DENGAN JARINGAN LISTRIK**

### **3. 1. Pendahuluan**

Pada bab ini menjelaskan langkah-langkah perancangan mesin induksi agar dapat terhubung pada jaringan listrik. Hasil dari rangcangan akan berupa data yang dikumpulkan untuk dianalisis. Mulai dari rancangan pada simulasi *Simulink* MATLAB sampai dengan laboratorium penelitian. Rancangan ini dirancang berdasarkan teori yang sudah ada, untuk membuktikan teori tersebut. Mesin induksi akan beroperasi dengan tambahan hubungan jaringan listrik sebagai penyuplai eksitasi [22]. Gambar-3.1 menunjukan ekivalen dari generator induksi yang diberikan jaringan sebagai sumber eksitasi.

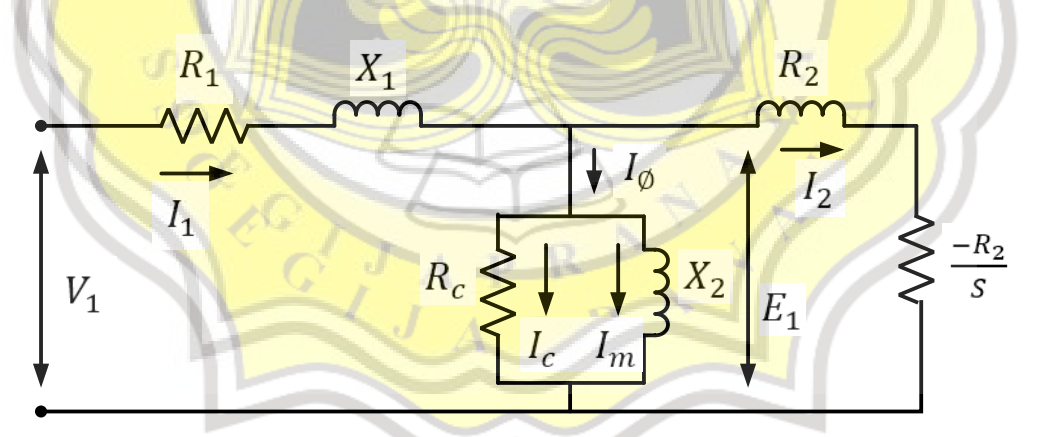

**Gambar-3.1 Rangkaian ekivalen motor induksi tiga fasa terhubung jaringan listrik**

Dalam pengoperasiannya, generator induksi perlu mengkonsumsi daya reaktif sehingga sumber daya reaktif eksternal harus terhubung kepada generator sepanjang waktu guna menjaga medan magnet statornya [23]. Sumber daya reaktif

eksternal ini digunakan untuk mengontrol tegangan terminal generator. Arus medan pada mesin DC bertujuan untuk mengontrol kecepatan yang mempengaruhi tegangan keluaran generator induksi. Jika generator induksi tidak terhubung pada jaringan atau generator lain maka tidak dapat beroperasi. Salah satu kelebihan dari generator induksi terhubung ke jaringan adalah nilai tegangan dan frekuensi yang dihasilkan besarnya tetap sama walaupun kecepatan putar rotornya selalu berubahubah. Namun jumlah daya yang dihasilkan generator induksi bergantung pada kecepatan rotor.

Untuk Gambar-3.2 menunjukan rangkaian antara jaringan yang dihubungkan pada mesin induksi kemudian dihubung secara mekanik dengan mesin DC lalu terminal keluaran mesin induksi dihubungkan pada beban. Pada jaring<mark>an akan m</mark>enga<mark>lir arus *grid* (I<sub>G</sub>) menuju generator induksi akan meng</mark>alirkan arus *machine*  $\left(I_{\scriptscriptstyle M}\right)$  dan arus beban  $\left(I_{\scriptscriptstyle L}\right)$  pada beban.

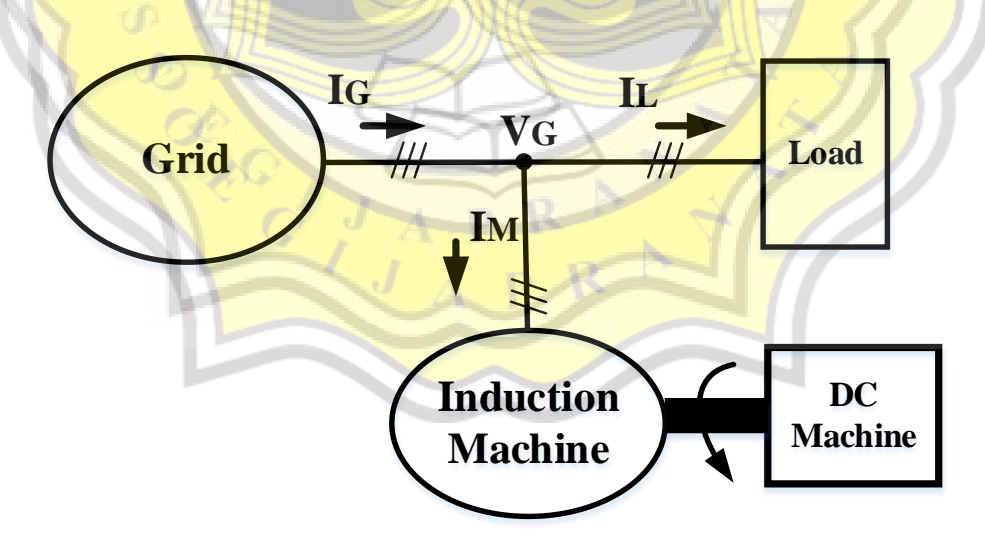

**Gambar-3.2 Mesin induksi tiga fasa terhubung jaringan listrik**

### **3. 2. Spesifikasi Pada Simulasi** *Simulink* **MATLAB**

Pada simulasi *Simulink* MATLAB ini menggunakan spesifikasi yang disediakan di MATLAB dan sekiranya mendekati spesikasi pada skala laboratorium. Dan pada Gambar-3.3 ditunjukan rangkaian mesin induksi pada MATLAB yang akan diteliti.

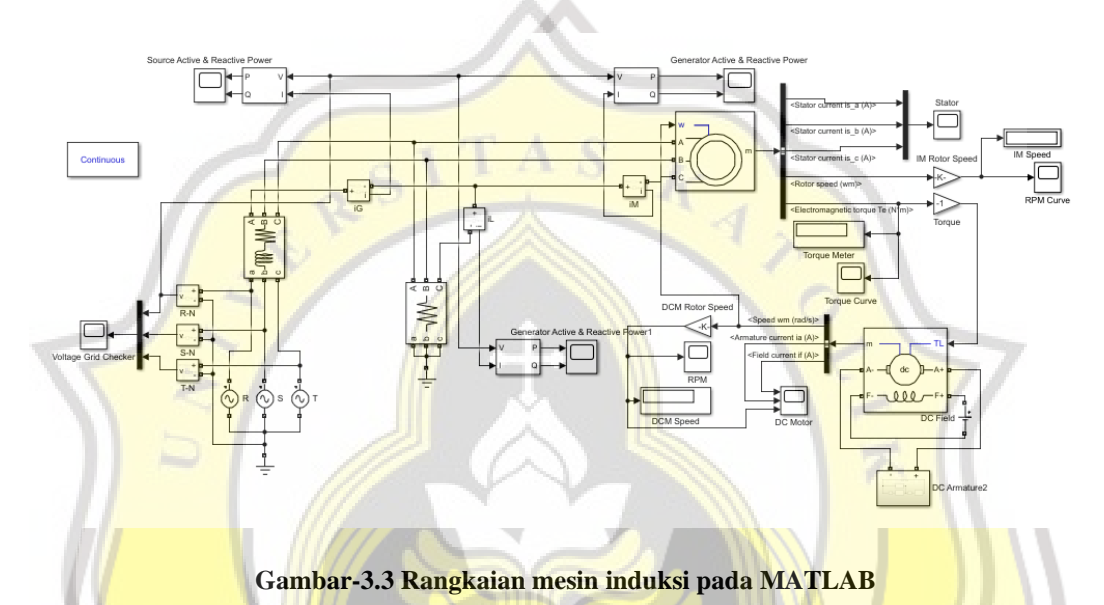

Untuk menjalankan mesin induksi memerlukan motor DC penguatan terpisah sebagai pengontrol kecepatan mesin induksi sesuai dengan kebutuhan tegangan dan arus pada bagian motor DC (medan dan jangkar). Spesifikasi pada MATLAB untuk motor DC digunakan dapat dilihat pada Tabel-3.1.

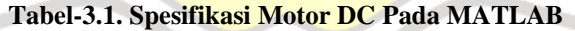

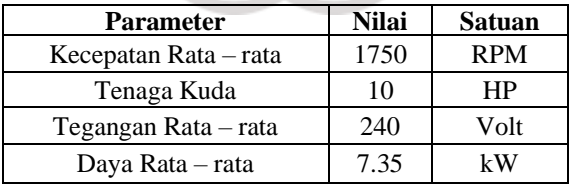

Motor DC penggerak terpisah ini dipilih untuk dapat menggerakan mesin induksi agar berputar di atas kecepatan sinkronnya sehingga dapat menjadi generator. Pada saat menjadi generator maka akan muncul tegangan dan arus. Kemudian untuk pemilihan mesin induksi, nilai kecepatan sinkronnya harus di bawah kecepatan motor DC agar motor DC dapat menggerakan mesin induksi. Tentunya dalam menentukan spesifikasi antara motor DC dengan mesin induksi, ada beberapa spesifikasi yang harus sama seimbang misalnya nilai tegangan ratarata dan jumlah fasa yang akan digunakan. Spesifikasi mesin induksi pada MATLAB dapat dilihat Tabel-3.2.

**Tabel-3.2. Spesifikasi Mesin Induksi Pada MATLAB**

| <b>Parameter</b>      | <b>Nilai</b> | <b>Satuan</b> |
|-----------------------|--------------|---------------|
| Jumlah Fasa           | 3            | Fasa          |
| <b>Horse Power</b>    | 5.4          | HP            |
| <b>Jumlah Kutub</b>   |              | Pole          |
| Daya Rata - rata      |              | kW            |
| Tegangan Rata - rata  | 220/380      | Volt          |
| Kecepatan Rata - rata | 1430         | <b>RPM</b>    |
| Frekuensi             | 50           | Hz            |

Pemilihan mesin induksi ini dikarenakan model yang tersedia pada simulasi MATLAB, dipilih dengan spesifikasi yang hampir sama dengan mesin induksi skala laboratorium. Setelah pemilihan mesin induksi ini, barulah memilih dan mengontrol motor DC agar dapat bekerja di bawah dan di atas kecepatan putar rotor mesin induksi. Setelah dicocokan antara motor DC dan mesin induksi maka pada mesin induksi akan berubah beroperasi menjadi generator.

#### **3. 3. Spesifikasi Pada Skala Laboratorium Penelitian**

Pada laboratorium yang akan digunakan sudah tersedia penggerak utama motor DC, terlihat seperti pada Gambar-3.4. Memiliki kecepatan rata-rata yang tinggi senilai 1500 RPM. Nantinya motor DC penguat terpisah ini akan dihubungkan dengan mesin induksi secara mekanik, begitu juga dengan bagian medan dan jangkarnya. Jika dari kecepatan penggerak utama motor DC dapat menggerakan mesin induksi maka mesin induksi sudah dapat beroperasi sebagai generator. Pada generator akan menghasilkan keluaran tegangan dan arus.

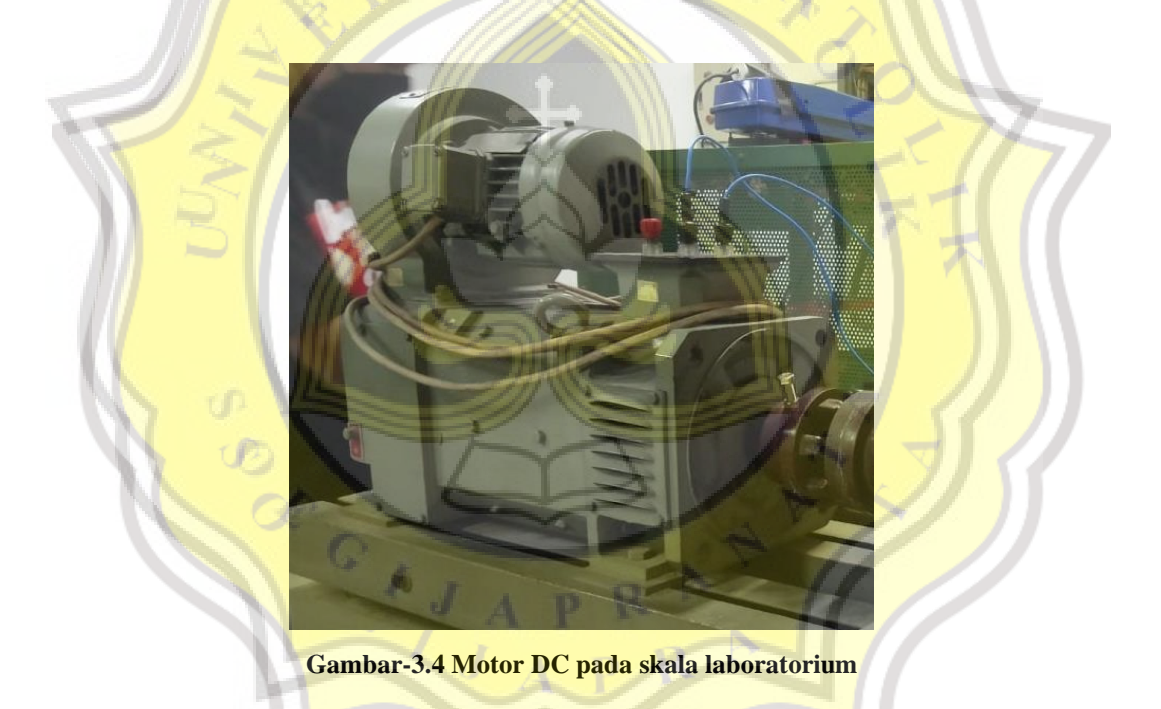

Dengan bagian medan dan jangkar akan mengatur kecepatan sehingga menghasilkan tegangan dan arus masukan yang diinginkan terjadi pada motor DC. Pada Tabel-3.3 akan menunjukan spesifikasi motor DC penguatan terpisah yang

dipakai pada skala laboratorium penelitian.

| <b>Parameter</b>      | Nilai | <b>Satuan</b> |
|-----------------------|-------|---------------|
| Kecepatan Rata - rata | 1500  | <b>RPM</b>    |
| Arus Rata - rata      | 12.5  |               |
| Tegangan Rata - rata  | 220   |               |
| Daya Rata - rata      | 2.2   | kW            |

**Tabel-3.3. Spesifikasi Motor DC Pada Skala Laboratorium**

Berikutnya untuk pemilihan mesin induksi dalam skala laboratorium penelitian, kriteria yang digunakan sama seperti pada simulasi MATLAB. Kecepatan rata-rata yang digunakan di bawah 1500 RPM milik motor DC, kemudian memilih kecepatan senilai 750 RPM atau setengah dari kecepatan ratarata motor DC. Untuk jumlah fasa juga menggunakan tiga fasa. Mesin induksi yang dipilih menggunakan rotor sangkar tupai. Rotor sangkar tupai dipilih dikarenakan penggunaannya yang mudah dan mudah dikontrol juga. Hal tersebut membuat mesin induksi rotor sangkar tupai juga banyak ditemui dimanapun.

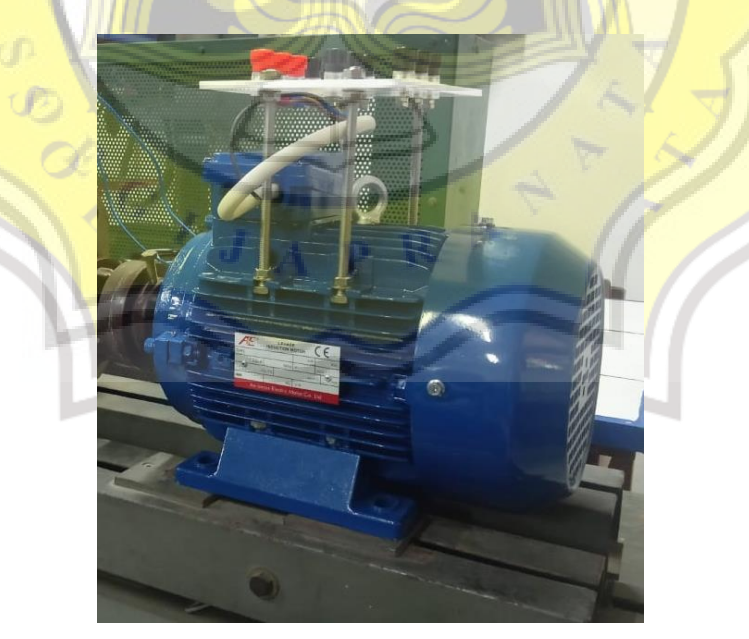

**Gambar-3.5 Mesin induksi sangkar tupai**

Namun dalam pengoperasiannya ada terdapat kendala pada konstruksi mesin induksi, sehingga membuat gelombang yang dikeluarkan tidak membentuk *sinusoidal* secara sempurna. Spesifikasi yang dibutuhkan sudah ditetapkan mengikuti motor DC yang sudah tersedia. Pada prinsipnya sama seperti pada pemilihan saat simulasi MATLAB. Tabel-3.3 telah tersedia spesifikasi yang diperlukan mesin induksi.

| <b>Parameter</b>      | <b>Nilai</b> | <b>Satuan</b> |
|-----------------------|--------------|---------------|
| <b>Jumlah Fasa</b>    | 3            | Fasa          |
| <b>Horse Power</b>    |              | HP            |
| <b>Jumlah Kutub</b>   |              | Pole          |
| Daya rata $-$ rata    | 0.75         | kW            |
| Tegangan              | 220/380      | Volt          |
| Arus                  | 4.14/2.4     | Ampere        |
| Kecepatan rata - rata | 750          | <b>RPM</b>    |
| Frekuensi             | 50           | Hz            |
|                       |              |               |

**Tabel-3.3. Spesifikasi Mesin Induksi Pada Skala laboratorium**

#### **3. 4. Prinsip Kerja Mesin Induksi Terhubung Pada Jaringan Listrik**

Mesin induksi akan dihubungkan dengan jaringan listrik melalui kabel yang dihubungkan pada sumber tiga fasa atau listrik laboratorium. Sebelum mengaktifkan daya listrik, mesin induksi akan dihubungkan secara mekanik dengan penggerak utama yaitu motor DC. Pada penggerak utama motor DC terdapat bagian medan dan jangkar untuk mengatur kecepatan yang dikeluarkan motor DC dan dapat menaik turunkan nilai tegangan dan arus keluaran. Jika mesin induksi hanya ditopang jaringan listrik tanpa mengaktifkan motor DC maka mesin induksi akan bekerja secara kecepatan sinkron atau dalam mode transisi dan dapat dikontrol untuk menjadi mode motoring. Namun jika mesin induksi terhubung jaringan listrik ditambahkan dengan mengaktifkan motor DC dan mengatur kecepatannya di atas kecepatan sinkron mesin induksi maka mesin induksi beroperasi menjadi mode generating. Dan ada tambahan pembebanan menggunakan beban resistif akan dihubungkan pada keluaran mesin induksi. Untuk hasil gelombang dapat dilihat melalui *oscilloscope* dengan menggunakan *probe* tegangan dan *probe* arus yang dikaitkan pada keluaran mesin induksi. Berikut pada Gambar-3.5 diagram alur kerja mesin induksi terhubung jaringan listrik.

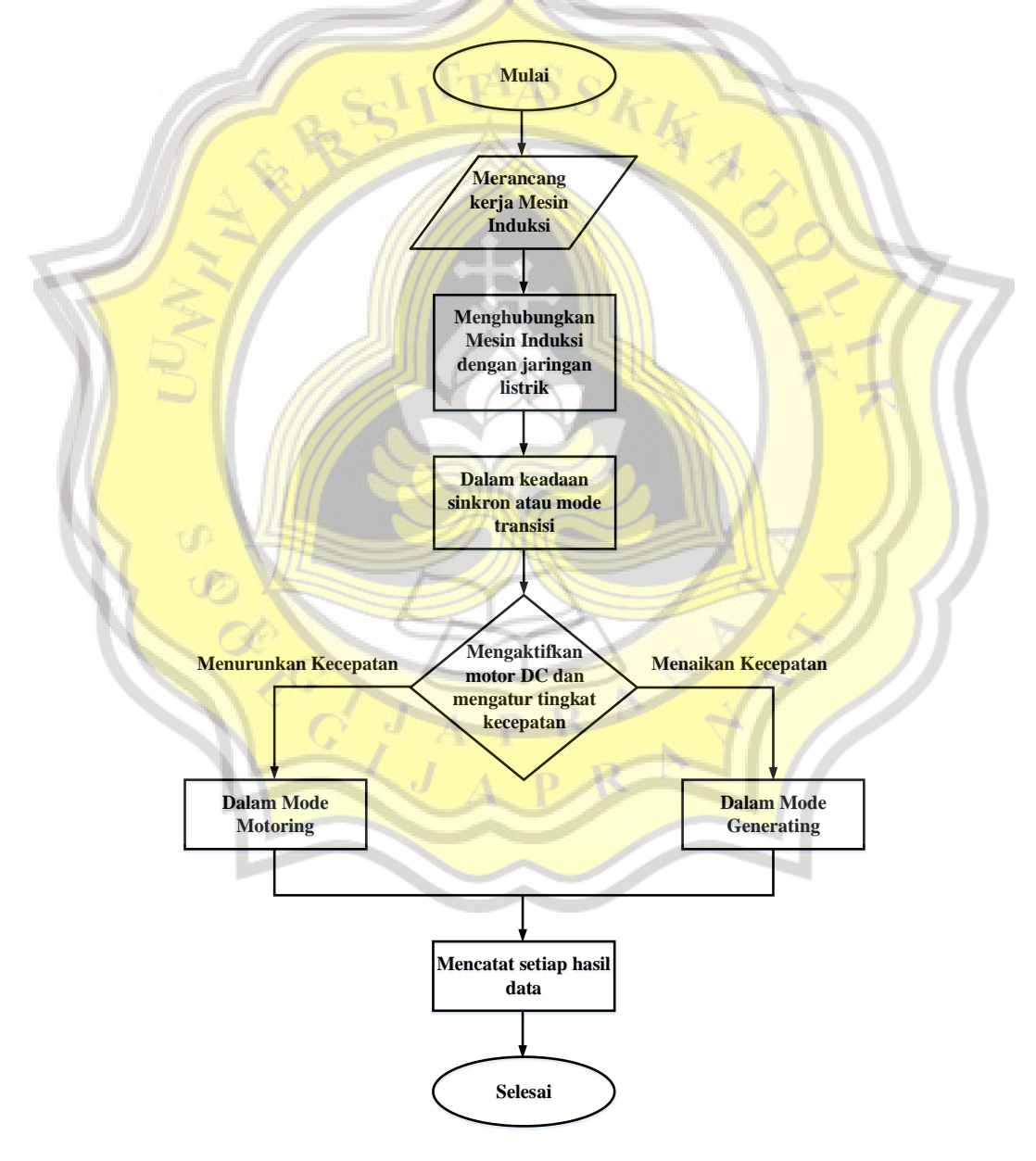

**Gambar-3.5 Diagram alur kerja mesin induksi terhubung jaringan listrik**